## **SCIENCES DE LA TERRE**

GÉOLOGIE-GÉOPHYSIQUE

 $N^{\circ}$  25

**2002**

# Station sismologique et géodésique de Santo

# Manuel opérateur

Pierre LEBELLEGARD Jean-Michel DEVAUX Jean-Louis LAURENT Robert PILLET Marc RÉGNIER

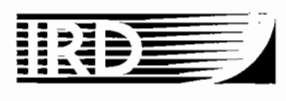

Institut de recherche pour le développement  $\copyright$  IRD, Nouméa, 2002

/Lebellegard, P. /Devaux, J.-M. /Laurent, J.-L. /Pillet, R. /Régnier, M.

Station sismologique el géodésique de Santo. Manuel opérateur.

Nouméa: IRD. Novembre 2002. 52 p. Notes Tech. : Sci. Terre ; Géol.-Géophys. ; 25

SISMOLOGIE; ACQUISITION **DE** DONNEES; GPS. SYSTEME **DE** POSITIONNEMENT GLOBAL / VANUATU; SANTO

1

 $\overline{\phantom{a}}$ 

Imprimé par la Service de Reprographie Centre IRD de Nouméa Novembre 2002

### -1 - Introduction

Au mois de septembre 2002, l'IRD a installé sur le site de l'IRHO $^4$ , sur l'ile de Santo (Vanuatu), une station permanente d'acquisition sismologique et géodésique. La partie sismologique de l'acquisition est basée sur le système Par4ch de Symmetric Research; la partie géodésique est basée sur un récepteur GPS Ashtech Z-XII couplé à une antenne Dome Margolin-T. Les deux parties de l'acquisition sont pilotées par un Pc. Même si l'ensemble de l'acquisition est entièrement automatisée, il nous a paru important de permettre à un opérateur d'intervenir, en cas de problème de fonctionnement. C'est le but de la présente note.

### II - Description du système

II-I : Acquisition sismologique

Le système d'acquisition est le système d'acquisition de données 4 canaux PAR4CH de chez Symmetric Research (http://www.symres.com) :

## SR PAR4CH SPEC SHEET

The PAR4CH is a 4 channel, 24 bit data acquisition system with an individual A/D per channel architecture. Highest resolution occurs at 10-1000 Hz, with maximum sampling rates of 5 kHz sustained. All PAR4CH inputs are differential with amplitude ranges of +/- 10 volts. The on board 2 Mb DRAM allows continuous no loss data acquisition even on heavily interrupted and multitasking PCs. The PAR4CH sits outside the PC for improved noise performance and communicates its acquired data using the standard PC parallel port.

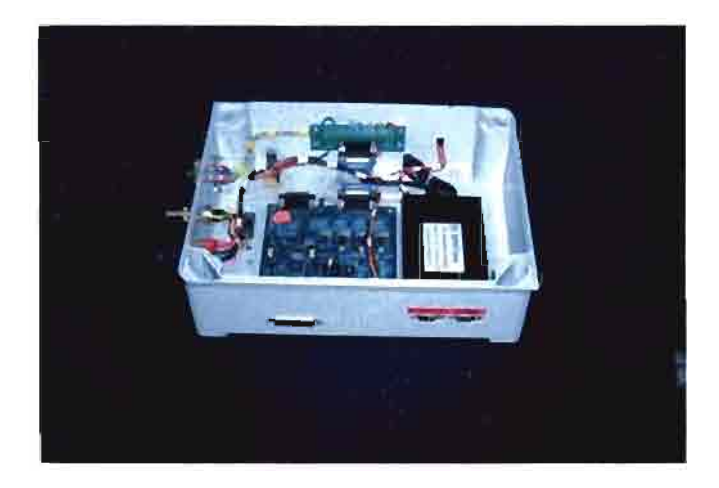

Fig.  $1$ : La carte d'acquisition et le GPS<sup>5</sup> intégrés dans le même boîtier

<sup>&</sup>lt;sup>4</sup> Institut des Recherche des Huiles Oléagineuses

<sup>&</sup>lt;sup>5</sup> IMPORTANT : il s'agit du boiter GPS qui permet de dater les données sismologiques. Le récepteur GPS de l'acquisition géodésique est un boîtier séparé, connecté par un câble coaxial à un antenne, située sur un mât à l'extérieur du bâtiment. Ce récepteur situé lui à l'intérieur est connecté au PC par un port série (COM2, à 38400 bauds).

Les cadences d'échantillonnage vont de 0 Hz à plusieurs KHz. Connecté au port parallèle d'un PC, le système est basé sur le convertisseur *ND* Burr Brown ADS1210 24 bits; il y a un convertisseur pour chaque canal. De plus le système comprend une mémoire de 2 mégaoctets, ce qui permet une acquisition continue même en cas d'indisponibilité temporaire du PC.

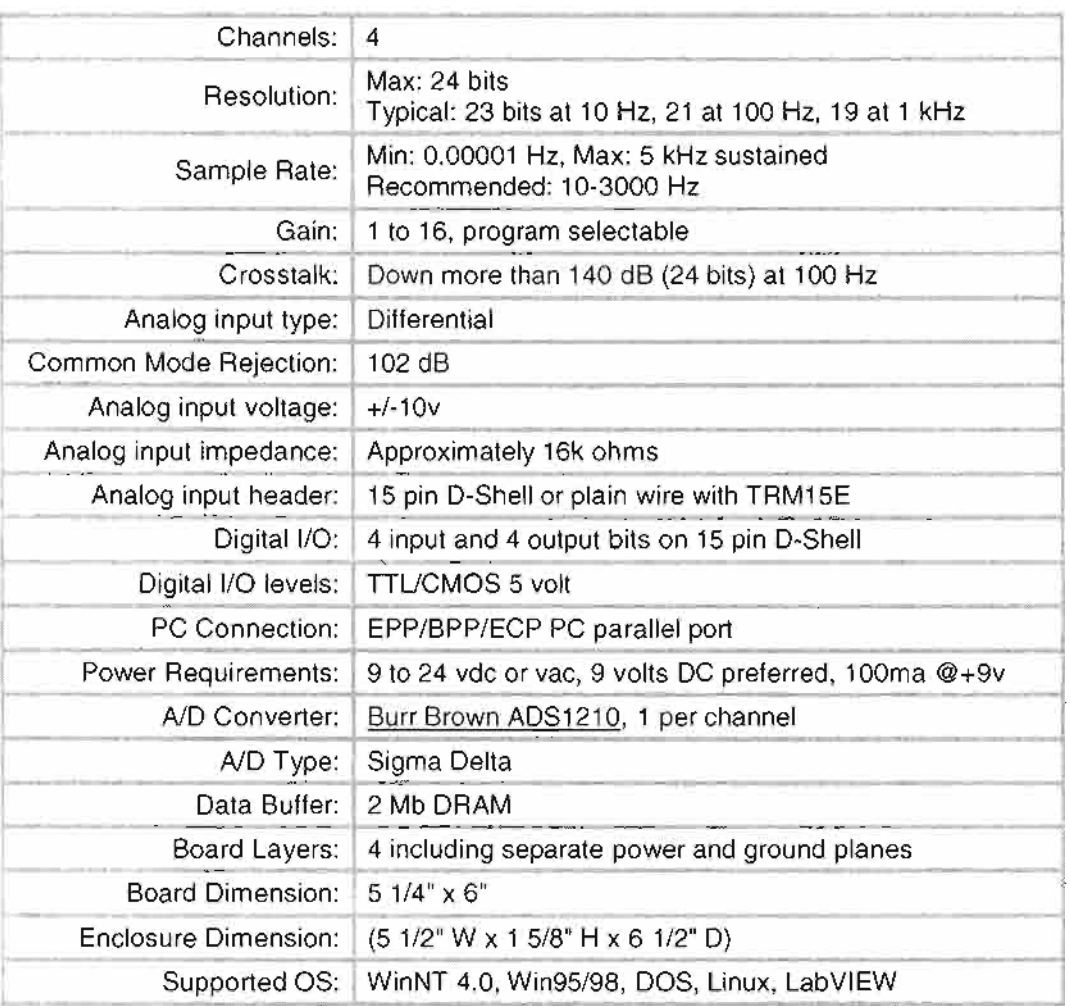

Les spécifications complètes de l'acquisition sont les suivantes :

Le logiciel d'acquisition qui pilote l'acquisition est le logiciel VDacq de PC Systems Design (http://www.pcsys-design.com/vdaq.htm). L'ensemble d'acquisition est couplé à une antenne GPS, pilotée par le logiciel GpsTime, qui permet de dater à la seconde près les données sismiques acquises. **Il** y a un fichier généré toutes les 6 minutes environ.

### II-2 : Acquisition géodésique

L'acquisition géodésique consiste en la gestion d'une station GPS permanente: il s'agit d'un récepteur Ashtech Z-XII acquérant des données GPS, à la cadence d'une acquisition toutes les 5 secondes. Le récepteur est programmé pour fournir les données GPS sous forme d'un fichier par période de 24 heures (de 0 heure à 24 heures GMT), et gérer l'acquisition géodésique consiste à «vider» le récepteur, c'est-à-dire transférer le fichier de données du récepteur au PC toutes les 24 heures. Le constructeur fournit pour cela le logiciel Cgremote.

#### 11-3 : Oestion des données

L'acquisition sismique génère environ 72 mégaoctets/jour, et l'acquisition géodésique environ 5 mégaoctets, ce qui fait une quantité annuelle de l'ordre de 30 gigaoctets. Bien que le système d'acquisition sismique dispose d'une mémoire tampon de 2 mégaoctets , il a été décidé de perturber au minimum l'acquisition en limitant le nombre des accès disque. Pour cela, on limite la taille du répertoire dans lequel sont stockées les données à la sortie du PAR4CH (C:\DATA, non paramétrable) : il contient tout au plus une heure de données. Les données sont recopiées dans un disque dur monté dans un rack extractible (« disque extractible », de taille suffisante pour assurer l'autonomie de la station entre deux passages de l'opérateur. En cas de perte du disque extractible en cours de transport, le disque dur est géré comme un tampon circulaire qui contient les données de moins de une année, les données plus anciennes sont automatiquement effacées. Il a par conséquent été écrit un programme de synchronisation (cf. Annexe 3) qui:

- Examine le répertoire C:\DATA, et recopie les données présentes sur le disque dur (C:\SANTO) et sur le disque extractible (D:\), si elle n'y sont pas déjà présentes. Ensuite, il élimine de ce répertoire les données plus anciennes que une heure. Le fait de limiter à une heure la quantité de données présentes dans ce répertoire limite le nombre de fichiers présents, donc le nombre de comparaisons, et par conséquent le nombre d'accès disque.
- Examine le disque dur (C\SANTO), et élimine d'un coup les répertoires qui correspondent à des données antérieures à un an. Sur le disque dur et sur le disque extractible, les données géodésiques (OPS) sont rangées dans le répertoire OPS (un fichier par période de 24 heures), les données sismologiques sont rangées par année/mois/jour :

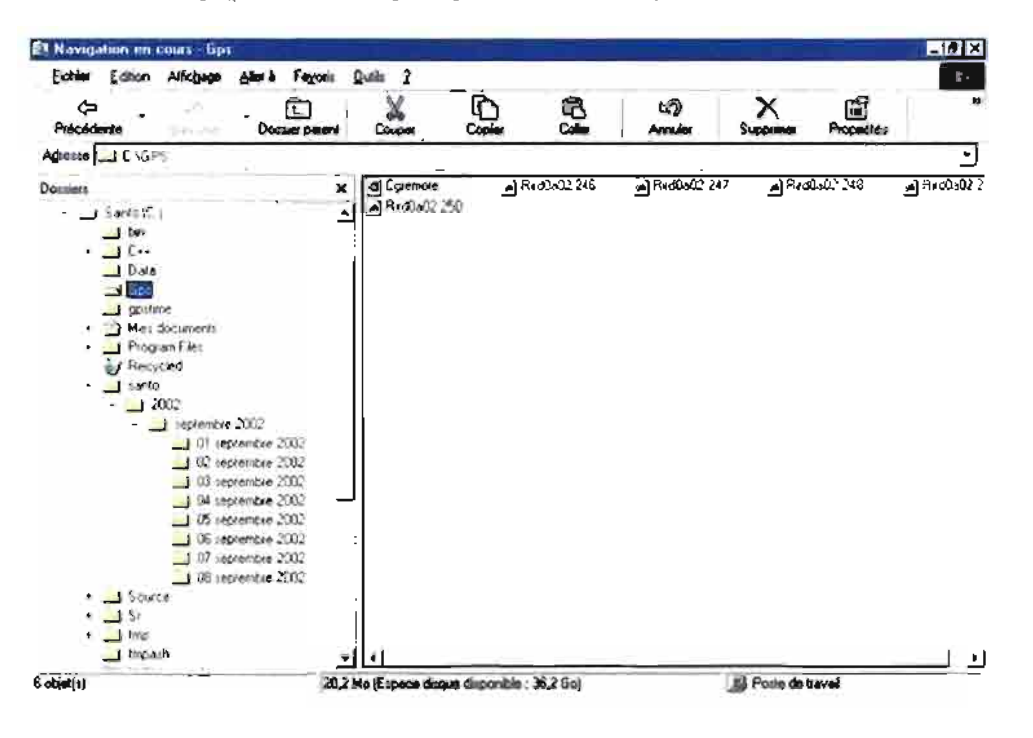

Fig. 2 : Arborescence du disque dur

#### II-3-1 : Emplacement des utilitaires

L'ensemble des exécutables développés et/ou utilisés ont été regroupés dans le répertoire C:\BIN :

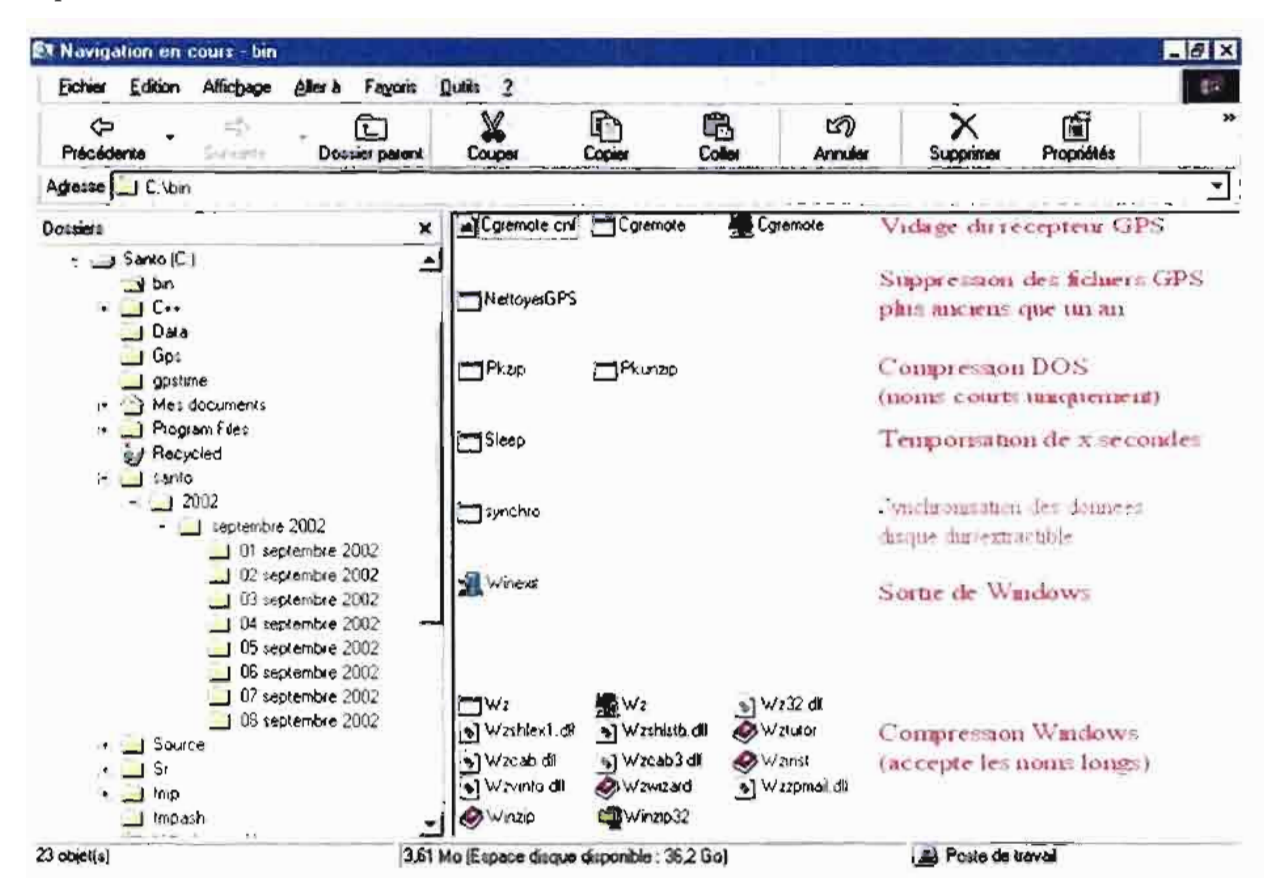

Fig. 3 : Répertoire des exécutables

II-3-2 : Fichiers de commandes et planification

| <b>EX Navigation en cours - lid</b>                    |                |                                              |              |                                                                  |                  |                                  | <b>HOX</b> |
|--------------------------------------------------------|----------------|----------------------------------------------|--------------|------------------------------------------------------------------|------------------|----------------------------------|------------|
| Fachier<br>Alfichago<br>Edition<br>Aller à             | Fayons         | -2<br>Quest                                  |              |                                                                  |                  |                                  | m          |
| ⇦<br>Précédente                                        | Dossier parent | Couper                                       | A<br>Copier  | e<br>Coller                                                      | 四<br>Annules     | Supprimer                        | w          |
| CWINDOWSVRD<br>Agresse                                 |                |                                              |              |                                                                  |                  |                                  |            |
| Dossiers                                               | ×              | Nom                                          |              | Taille Type                                                      |                  | Modifié                          |            |
| I Cookies<br>$\Box$ Cursors                            |                | l » checkup :<br><b>Checkup</b>              | 1 Ko<br>1 Ko | Fichier de commande MS-DOS<br>Raccourdi pour le programme MS-DOS |                  | 08/09/02 22:23<br>15/09/02 21:30 |            |
| Downloaded Program Files<br>Diiwatson<br>$\mathcal{L}$ |                | gpstane<br>VDag4<br>la.                      | 1 Ko<br>1 Ko | <b><i><u>Raccourci</u></i></b><br>Roccourci                      |                  | 11/07/02 02:52<br>16/07/02 21:03 |            |
| - el Favors<br>$\Box$ Fonts                            |                | vidage<br>Vidage                             | 1 Ko<br>1 Ko | Fichier de commande MS-DOS<br>Raccourci pour le programme MS-DOS |                  | 05/09/02 00:44<br>11/09/02 22 28 |            |
| $H$ Help<br><b>I'D'</b> Historique                     |                |                                              |              |                                                                  |                  |                                  |            |
| 6 objet(#)                                             |                | 2,87 Ko (Espace disque disponible : 36,7 Go) |              |                                                                  | Poste de travail |                                  |            |

Fig. 4 : Les fichiers de commande

L'appel des exécutables de synchronisation est paramétrable, et l'ensemble est regroupé dans des fichiers de commandes (« .bat »), situés sous C:\WINDOWS\IRD. La signification des principaux fichiers est la suivante:

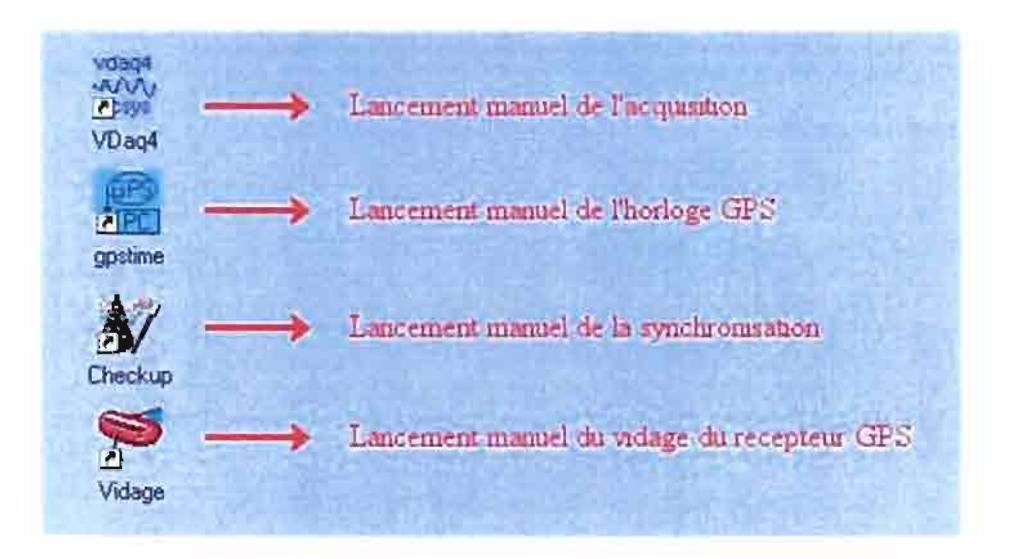

L'utilitaire de vidage du récepteur OPS (vidage.bat) est lancé toutes les 24

heures:

**C:**  $CD \setminus$ **CD TMPASB CGREMOTE -C 0 -D 00.0 COpy \*. \* C: \GPS HOVE \*. \* D: \GPS**

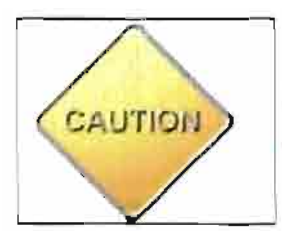

**L'existence du répertoire temporaire C:\TMPASH est donc ABSOLUMENT INDISPENSABLE.** 

Si l'on veut effectuer un vidage manuel du récepteur OPS, on doit lancer vidage.bat, et non pas Cgremote directement.

L'utilitaire de synchronisation des données (checkup.bat) est lancé chaque demi-heure :

```
REM
REM Compression des fichiers OUT et synchronisation avec
REM le disque extractible. on garde dans C:\DATA les fichiers
REM qui ont moins de une heure, et dans C:\santo les fichiers
REM qui ont moins de un an.
REM
synchro c:\d&ta c:\santo d:
REM
```
Station sismologique et géodésique de Santo - 7 -

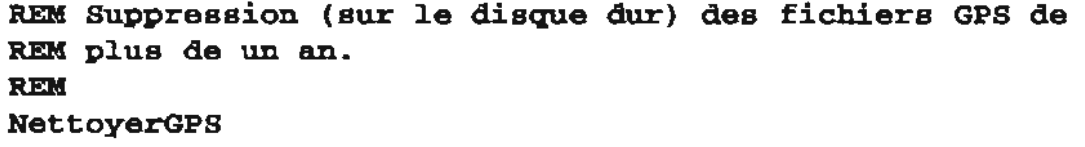

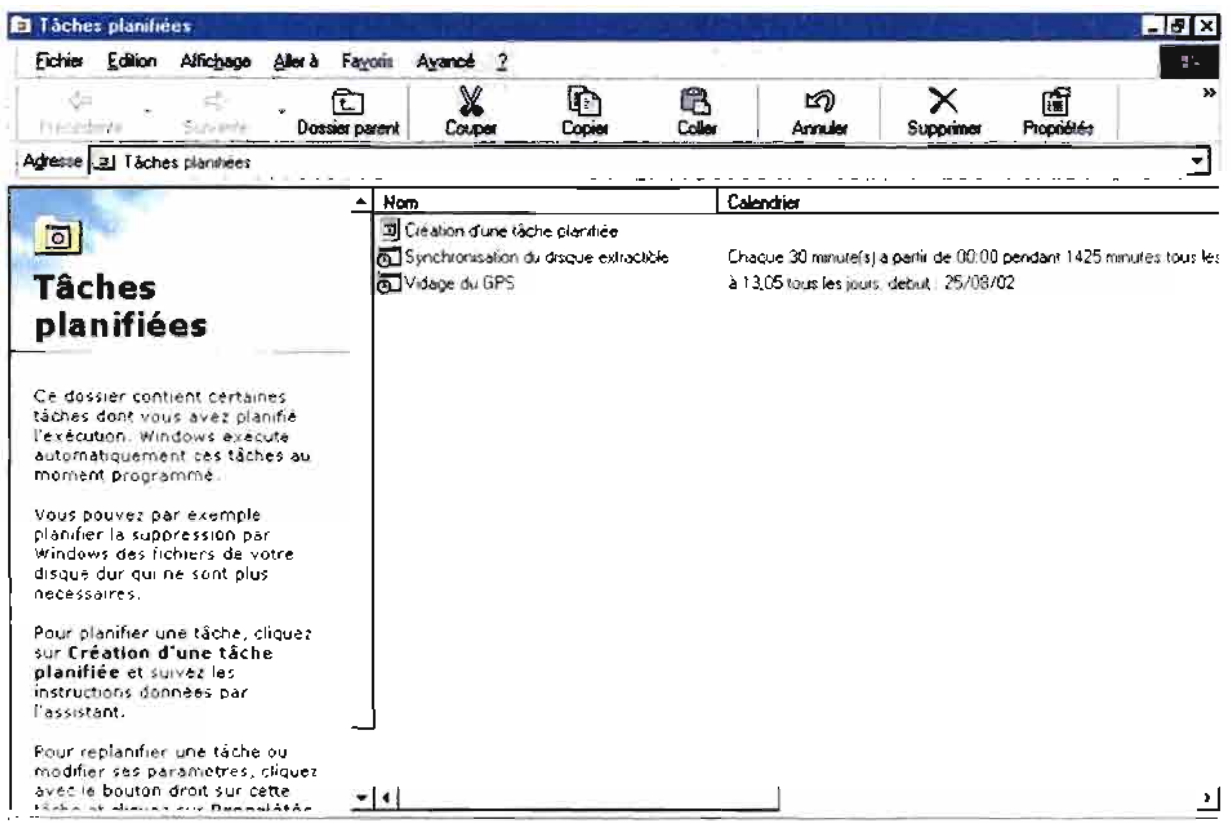

Fig. 5 : Les fichiers de commande gérés par le planificateur de tâches

II-4 : Schéma fonctionnel

L'ensemble des acquisitions sismologiques et géodésiques peut être décrit par le schéma fonctionnel suivant :

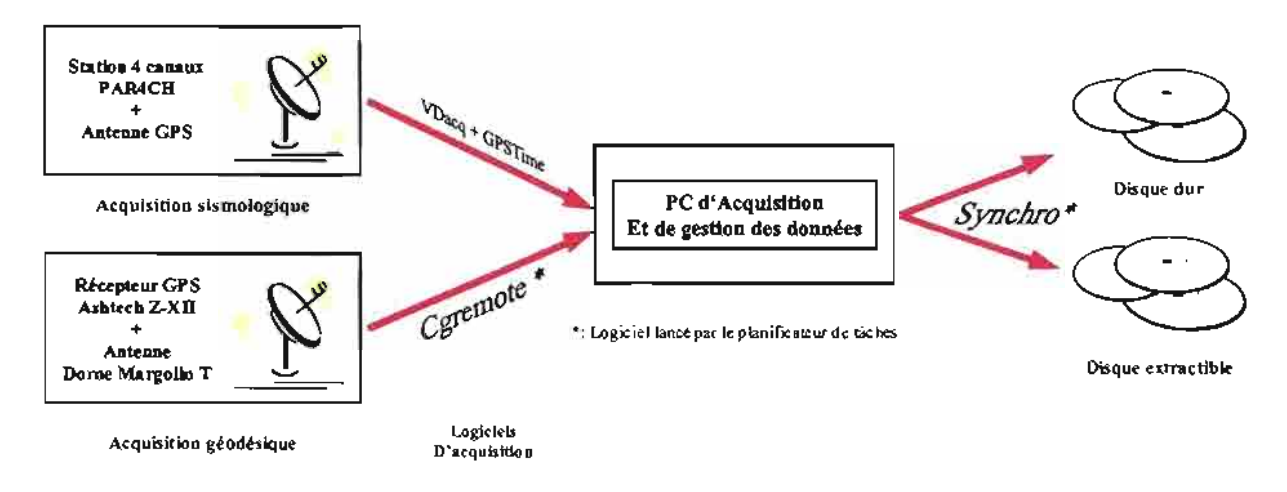

Fig. 6 : Schéma fonctionnel

ä

Station sismologique et géodésique de Santo  $-8 -$ 

#### II-5 : Interface opérateur

L'écran du PC se présente à l'opérateur comme suit :

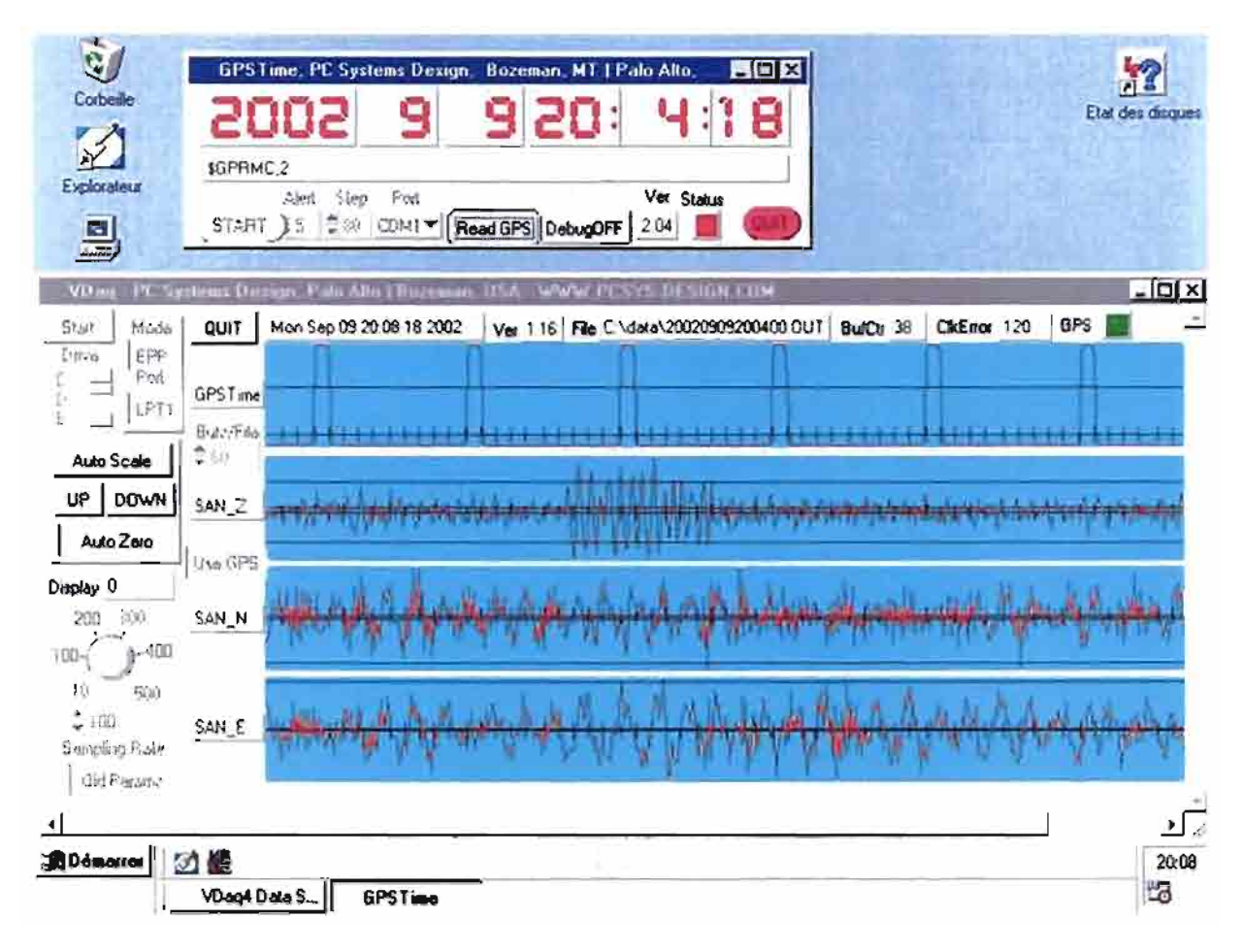

Fig. 7 : Aspect standard du PC de contrôle

Afin de limiter au maximum les fausses manœuvres de la part des opérateurs, le nombre des icônes présentes à l'écran a été réduit au maximum. Seule l'icône « Etat des disques » déclenche un petit utilitaires (« stats »), qui permet de connaître le taux de remplissage du disque dur et du disque extractible :

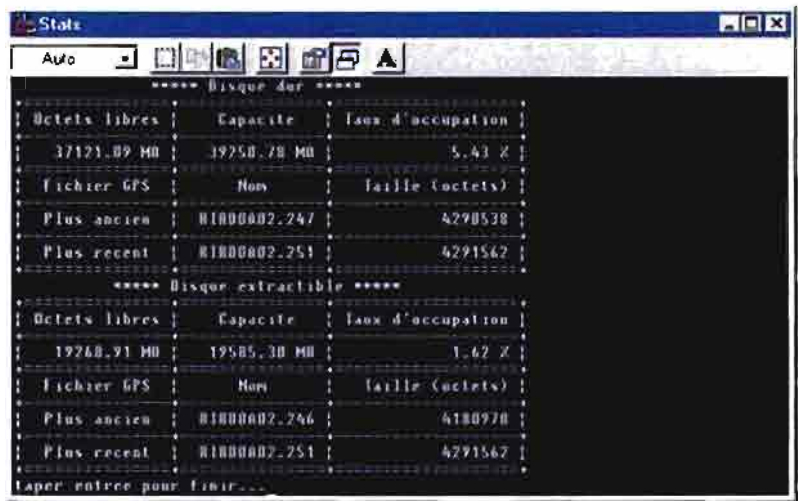

Station sismologique et géodésique de Santo  $-9-$ 

Ainsi lorsque le taux de remplissage du disque extractible devient trop élevé, l'opérateur peut effectuer le remplacement de celui-ci, et expédier les données dans un emballage conçu pour le transport du disque extractible.

Ļ,

 $\pm$ 

÷,

# **ANNEXE 1**

Schémas de câblage

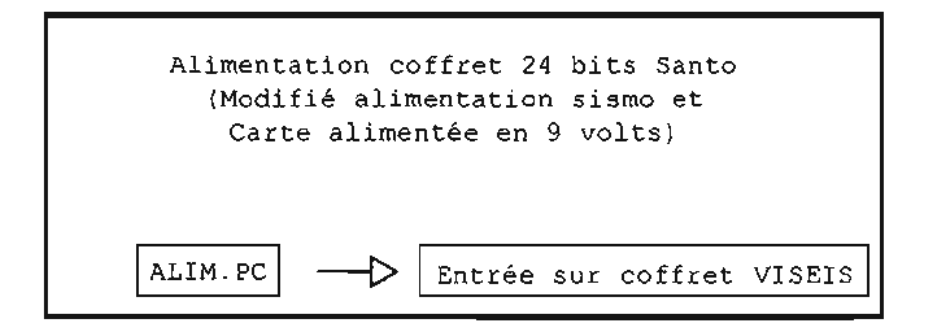

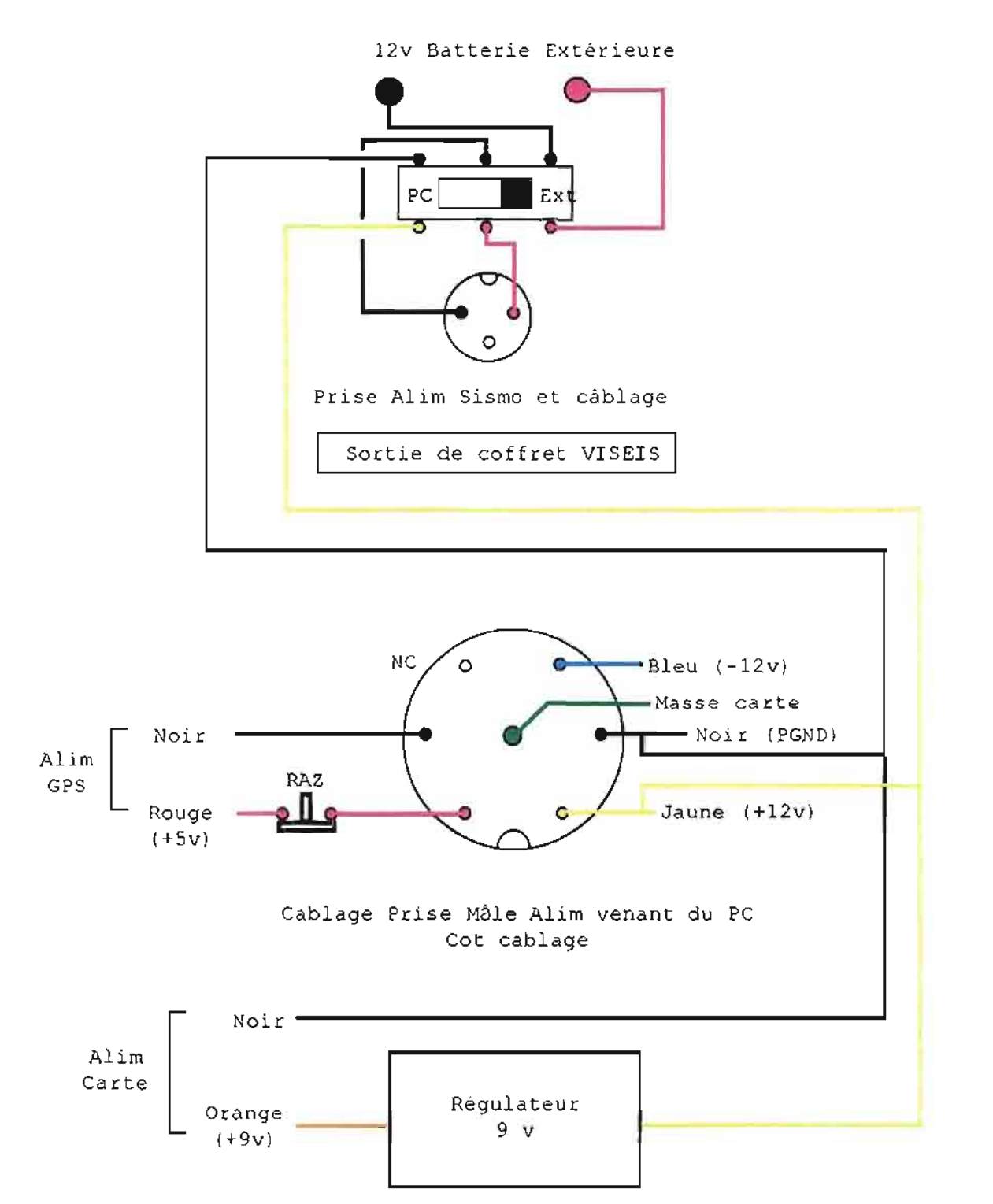

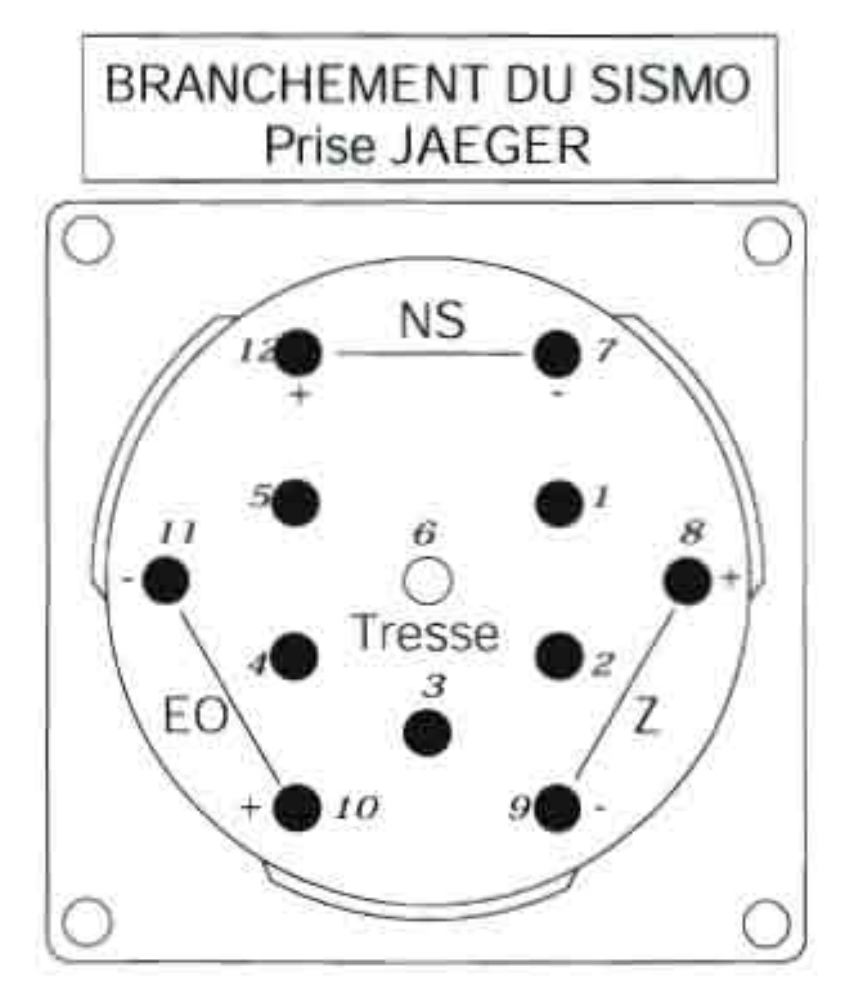

AVANT

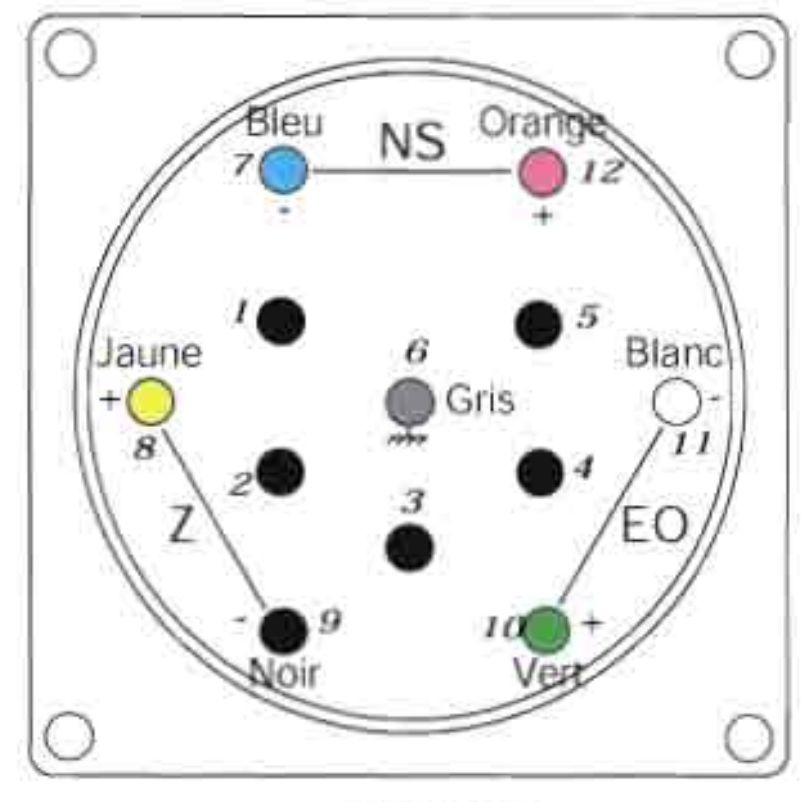

**ARRIERE** 

Annexe 1  $-15-$ Branchement du Sismo - prise Jaeger

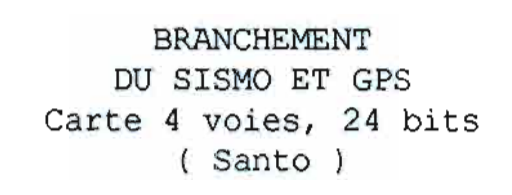

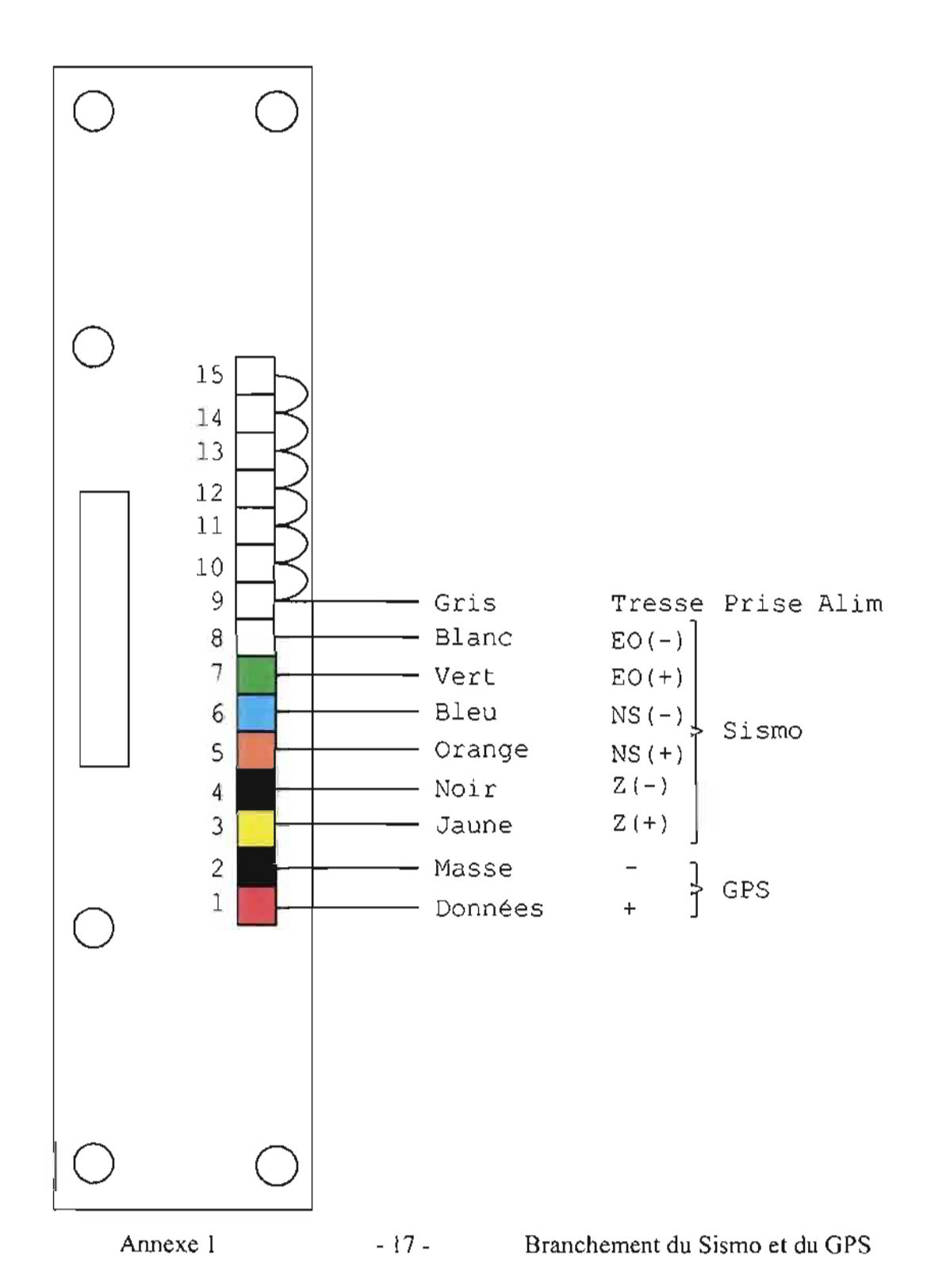

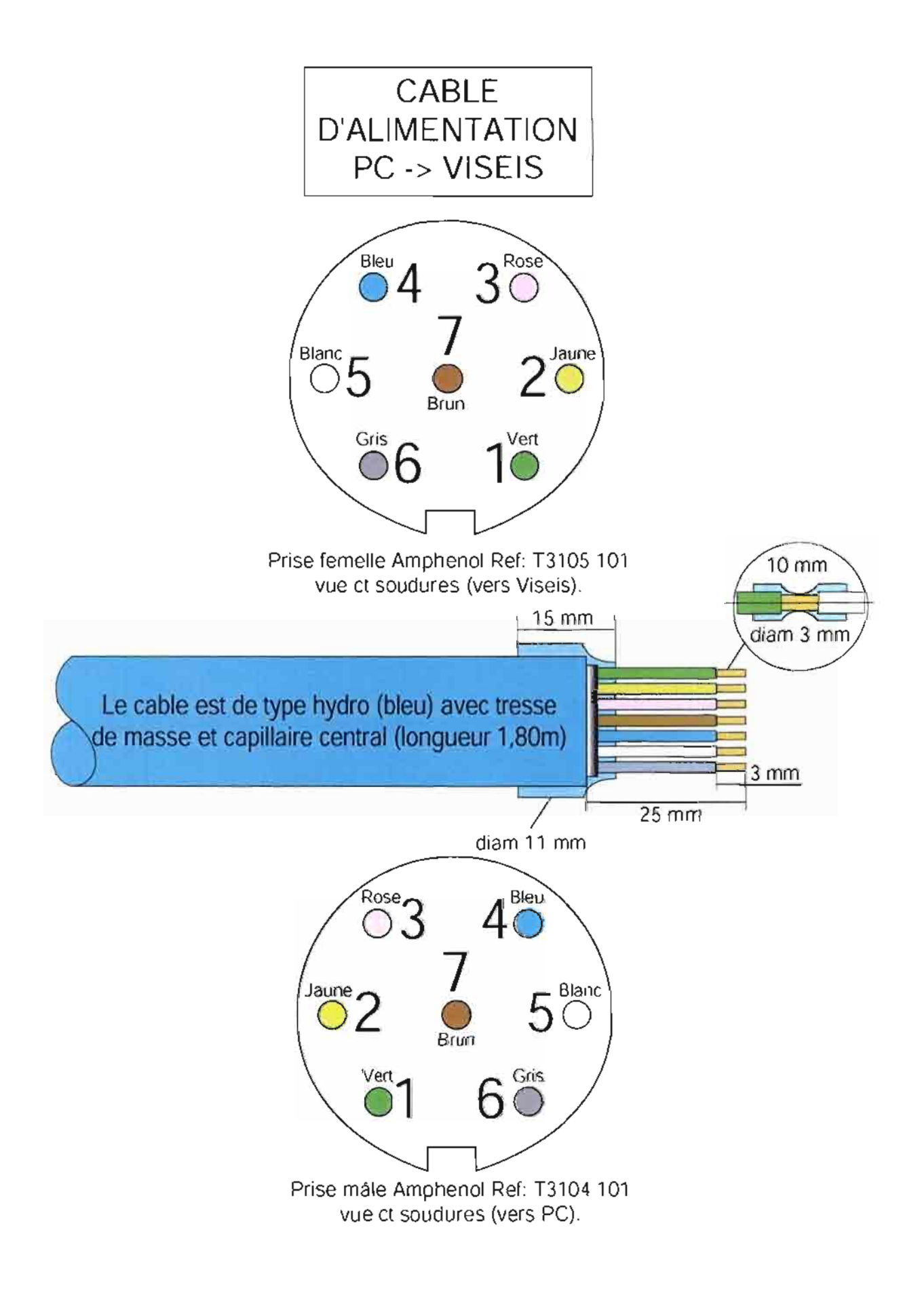

 $\label{eq:2.1} \begin{split} \mathcal{L}_{\text{max}}(\mathbf{r}) & = \mathcal{L}_{\text{max}}(\mathbf{r}) \mathcal{L}_{\text{max}}(\mathbf{r}) \,, \end{split}$ 

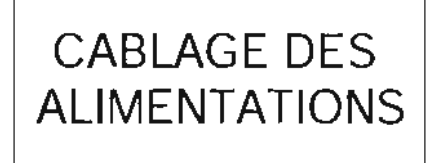

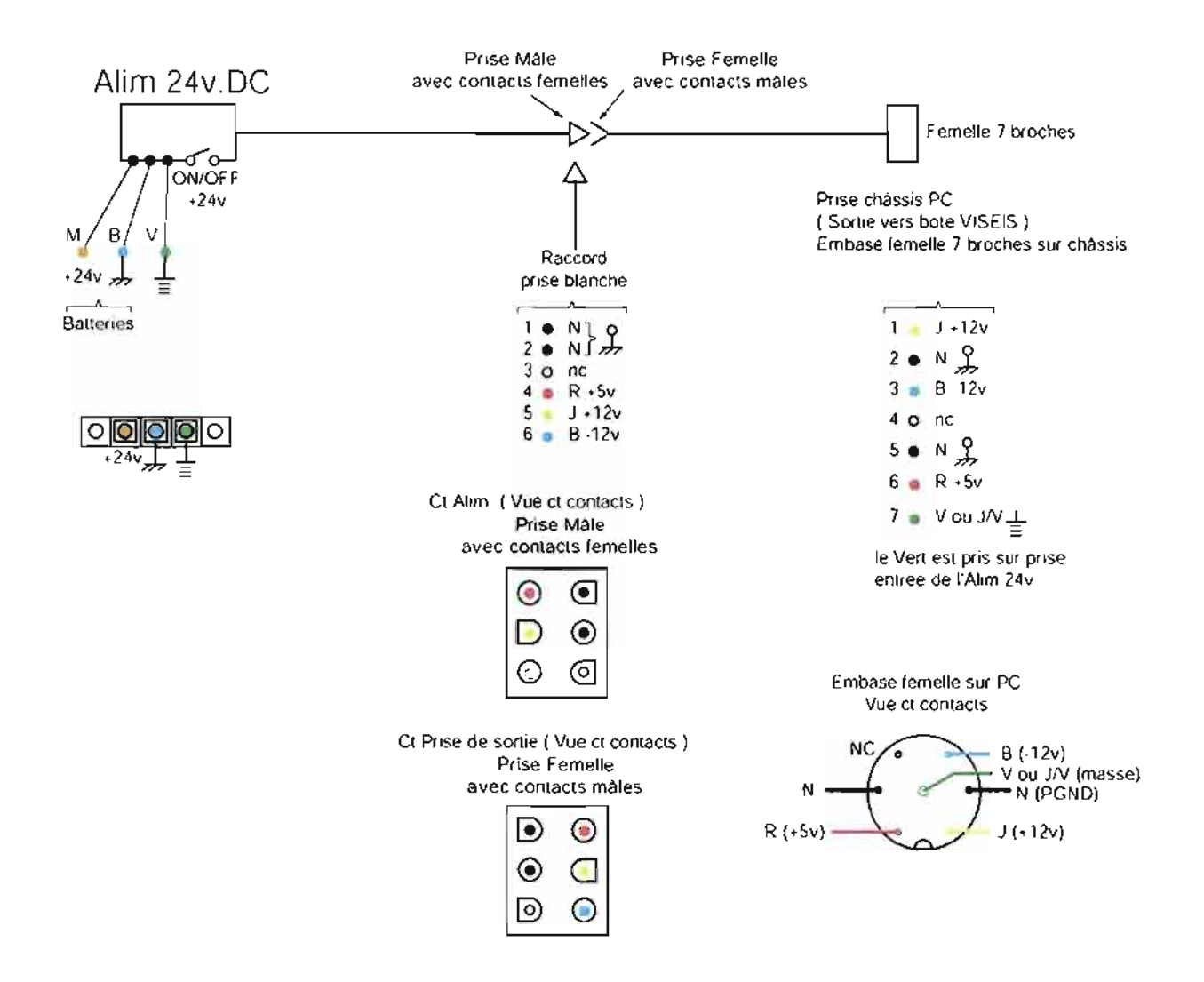

 $\ddot{\phantom{0}}$ 

# ANNEXE 2

Fiches descriptives **du** site GPS

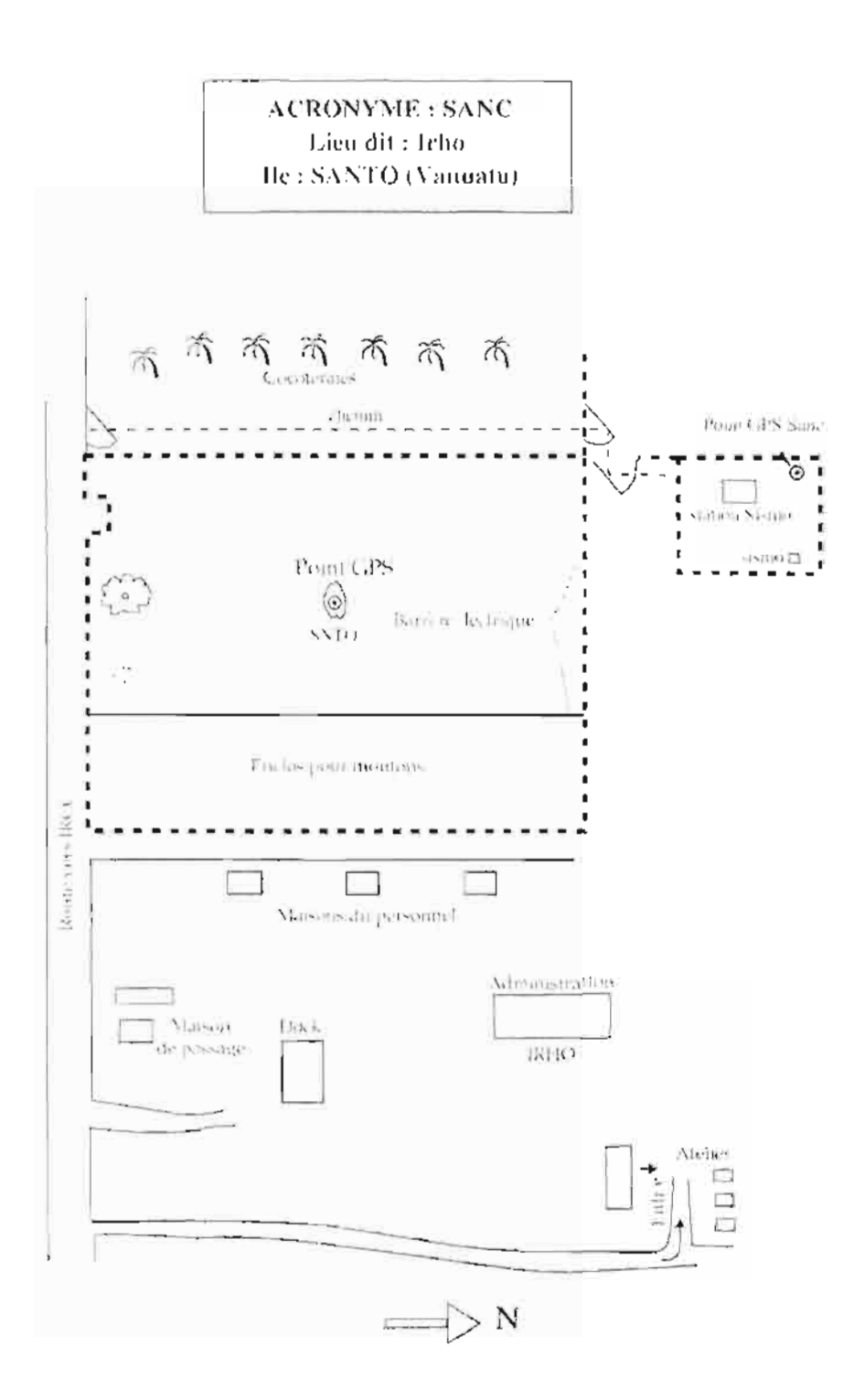

## **STATION PERMANENTE GPS IRHO SANTO VANUATU**

Latitude: 15° 26' S Longitude: 167° 12' E Hauteur: 110 m

Située à l'IRHO, Station Expérimentale des Oléagineux, à une distance de 10 km de Luganville. Prendre la route vers Port Oiry.

Contact: M. David Nakedau, tél.: (678) 36830, ou l'IRHO, tél.: 36320, télécopie: 36560.

Avant d'aller sur le site de la station, prévenir l'administration IRHO de votre passage. La station GPS est à l'intérieur de la plantation derrière les logements, sur un plateau bien dégagé, dans un enclos à moutons. Bien refermer les portails à chaque passage. On peut s'y rendre en voiture «normale» par temps sec; on peut loger à la maison de passage, demander à la secrétaire. Acheter sa nourriture à Luganville, pas de problème pour l'eau et l'électricité. Au campement du personnel, il y a un petit magasin.

# ANNEXE 3

Code source C des **utilitaires**

 $\hat{\boldsymbol{\beta}}$ 

#define SECONDE (1)<br>#define MINUTE (60 #define MINUTE (60\*SECONDE) HEURE (60\*MINUTE) #define JOUR (24\*HEURE)<br>#define SEMAINE (7\*JOUR) #define SEMAINE<br>#define MOIS #define MOIS (30\*JOUR)  $(365 * JOUR)$ #define DELAICOURT (1\*HEURE)<br>#define DELAILONG (1\*ANNEE) DELAILONG #define MAXFICS 10000 #define MAXLEN 1024 /\* \* Répertoire d'origine par défaut  $\star$  / #define /  $\frac{\star}{\star}$ SOURCE\_DIR "C:\\DATA" Répertoire destination par défaut sur le disque dur \*/ #define  $\frac{1}{\epsilon}$ DISQUEDUR "C:\\SANTO" Répertoire destination par défaut sur le disque extractible \*/ #define  $\frac{1}{\epsilon}$ EXTRACTIBLE "D:" Répertoire temporaire \*/ #define #define COMMANDE TEMP\_DIR "C:\\TMP" "COMMANDE.BAT"

•

Ė.

 $\ddot{\cdot}$ 

```
/. Synchro.cpp
                                                                                      bat ch = fopen(COMMANDE, "w");
 •if (batch == NULL)
  Date: 17 juillet 2002
                                                                                      (
 •fprintf(stderr,
                                                                                                                "Can't create batch file: %s.\n",
                                                                              COMMANDE) ;
  Auteur: Pierre Lebellegard
 •exit (1) ;
  Ce programme vise à recopier le contenu d'un répertoire origine
 •vers un répertoire destination.
                                                                                      fprintf (batch, "@ECHO OFF\n") ;
 • Ces répertoires sont censés contenir des fichiers de la forme
aaaammjjhhmmss.out, et on ne
                                                                                      fprintf(batch, "CD s\n\in", TEMP DIR);
                                                                                      fprintf(batch, "DEL s_3.ZIP\n", radical+8);
 • tente de recopier que les fichiers plus récents qu'une certaine
date, afin de ne pas monopoliser
                                                                                      sprintf(ch, "%s.TXT", radical+8);
                                                                                      fprintf (batch, "DIR > %s\n", ch);
 • le processeur, pour ne pas perturber les programmes d'acquisition .
 ./
                                                                                      fprintf(batch, "PKZIP -a %s %s\n", radical+8, ch);
                                                                                      fprintf(batch, "PKZIP %s -d %s\n", radical+8, ch);
#include "stdafx.h"
                                                                                      fprintf(batch, "DEL s\n\n\infty, ch);
#include <stdio.h>#include <stdlib.h>
                                                                                      fprintf(batch, "MOVE s\&s\&s.ZIP\n", TEMP DIR,
                                                                              radical+8, SOURCE DIR, radical);
#include <string.h>
                                                                                      fprintf (batch, "SLEEP 10\n");
#include <direct.h>fprintf (batch, "WINZIP32 -a s \ \s \ s \ \ s \ \
#include <sys/types.h>
                                                                              radical, SOURCE DIR, fich);
#include <sys/stat.h>
                                                                                      fprintf(batch, "SLEEP 10\n\cdot");
#include <time.h>fclose(batch) ;
#include <io.h>#include "Constantes.h"
                                                                                       flushall();
void comprime(char *fich)
\cdotif (system (COMMANDE) == -1)
       int\mathsf{Status:} \quad \{\}FILE'batch;
                                                                                             fprintf(stderr, "Impossible
                                                                                                                               d'executer:\s.\n\overline{\phantom{a}}.
       charCOMMANDE) ;
               radical [MAXLENl ;
       charch (MAXLEN] ;
                                                                                              exit (1) ;
       charorig [MAXLEN] ;
       char'pt;
                                                                                      Status = chdir(orig);
       printf("\t***** Compression de %s\n", fich); fflush(stdout);
       _getcwd(orig, MAXLEN);
                                                                               /*
• Comprimer les fichiers .OUT vieux de plus de 1/4 heure
       strcpy(radical, fich);
                                                                               \star /
       pt = strchr(radical, '.'');
                                                                              void init_compressions(void)<br>{
       *pt = '\\0';struct
finddata_t rep;
                                                                                      long
                                                                                           h_rep;
       Status = chdir(TEMP_DIR);
                                                                                      intStatus, i;
       if (Status != 0)
        (
                                                                                      intNbFichiers = 0;
                                                                                      charfprintf(stderr,
                                         cd to temp dir: %s.\n",
                                                                                              ListeFich [MAXFICS] [50] ;
TEMP_DIR) ;
                                                                                      charPlusRecent [50] ;
                                                                                      charexit (1) ;
                                                                                              ch [MAXLEN] ;
                                                                                      charorig [MAXLEN] ;
                                                                       -33- - Synchronisation des données: Synchro.cppAnnexe 3
```
....

..

-

```
time t today, temp;
                                                                                        \left\{ \right.if (strcmp(PlusRecent, ListeFich[i]) < O}
       _getcwd(orig, MAXLEN);
                                                                                                        strcpy(PlusRecent, ListeFich[i]);
        Status = chdir(SOURCEDIR);
        if (Status != 0)for (i=O; i< NbFichiers; i++)
                                                                                         {
        {
               fprintf (stderr, "Impossible d' acceder au repertoire du
                                                                                                if (!strcmp(ListeFich[i], PlusRecent))
disque dur: %s.\n", SOURCE DIR);
                                                                                                        continue;
                                                                                                comprime(ListeFich[i]) ;
       1*flushall () ;
         * Récupérer la date du jour
                                                                                                _chmod(ListeFich[i], _S_IWRITE );
         *1
time (&today) ;
                                                                                                sprintf(ch,
                                                                                                                \texttt{ATTRIB} -A \texttt{\$s}\n\ListeFich[i]);
        if ( (h rep= findfirst("*.OUT", &rep)) == -1L )
                                                                                                system(ch) ;
        {
               fprintf(stderr, "Il n'y a pas de fichier .out dans le
                                                                                                 flushall () ;
repertoire %s.\n", SOURCE_DIR);
                                                                                                Status = _unlink(ListeFich[i]);
               exit(1);
                                                                                                if( Status == -1 )
        }
                                                                                                (
       elsefprintf(stderr, "Impossible de supprimer %s\n.",
                                                                                ListeFich[i]);
        {
               do
                                                                                                       fflush(stderr) ;
               (
                       if (strlen(rep.name) < 4)
                                                                                         }
                               continue;
                                                                                        Status = chdir(orig);
                       1** Ne pas comprimer les fichiers de moins de
1/4 heure
                                                                                 int main(int argc, char* argv[])
                        \star/
                                                                                 {
                       temp = today-rep.time create;
                                                                                                orig [MAXLEN] ;
                                                                                        char
                       if (temp > (lS*MlNUTE) )
                                                                                        char
                                                                                                disquedur[MAXLEN] ;
                                                                                        char(
                                                                                                extractible [MAXLEN] ;
                              strcpy(ListeFich[NbFichiers] ,
                                                                                        charch [MAXLEN] ;
rep.name)
                                                                                        intStatus;
                               if (++NbFichiers > MAXFICS)
                                                                                         struct _finddata_t    rep;
                               {
                                                                                        long
                                                                                               h_rep;
                                      fprintf (stderr, "Noumbre
                                                                      deintannee, mois, jour;
                                                                                        charannees[20] , moiss[20] , jours [20] ;
fichiers .OUT superieur au maximum (%d) .\n", MAXFICS);
                                      exit (1) ;
                                                                                        char
                                                                                                heures [20] , minutes [20] , secondes [20] ;
                       }
                                                                                        char *MoisASCII[13]=
               } while (_findnext(h_rep, &rep)
0) ;
               _findclose(h_rep) ;
                                                                                                ня,
                                                                                                IIjanvier" 1
                                                                                                "fevrier" ,
       strcpy(PlusRecent, ListeFich[Ol);
                                                                                                "mars",
                                                                                                "avril'I,
        for (i=l; i<NbFichiers; i++)
                                                                          - 34 - Synchronisation des données: Synchro.cpp
                   Annexe 3
```
 $\bullet$  . The contract of the contract of the contract of the contract of the contract of the contract of the contract of the contract of the contract of the contract of the contract of the contract of the contract of the co

...

 $\frac{1}{2}$ 

**"mai"** , **"juin" <sup>1</sup>** "juillet" , **l'aout"** , **\1 septembre Il , Itoctobre ll <sup>1</sup> Il novembre Il** <sup>1</sup> **Il decembre Il** Status = chdir(disquedur); if (Status != 0) { fprintf (stderr, "Impossible d' acceder au repertoire du disque dur: %s.\n", disquedur); *exit* (1) ; } ; if (argc  $!= 4$ ) ( fprintf(stderr, "%s: Usage: %s <repertoire origine> .repertoire destination>\n",  $arqu[0]$ ,  $arqu[0]$ ; } else{ fprintf(stderr, "Impossible repertoire du disque dur: %s.\n", disquedur); exit Il} ; de creer le strcpy(orig, SOURCE DIR); strcpy(disquedur, DISQUEDUR); strcpy(extractible, EXTRACTIBLE); **seai mma, msa,** jja, hha, aaa, **sac; rome,** jjc, hhc, msc, **aac,** fprintf(stderr, "Impossible d'acceder creer le\*ptoday; today; phier; hier; struct \_stat buf\_orig, buf\_dest; \* Récupérer la date du jour Status <sup>=</sup> chdir(extractible) ; if (Status != 0) { Status <sup>=</sup>\_mkdir(extractible); if (Status  $= 0$ ) { } else{ struct tmtime I struct tmtime\_t intint/\*\*/ time (&today) ; Status <sup>=</sup> chdir(extractible); if (Status  $!= 0$ ) { fprintf(stderr, "Impossible de repertoire du *disque* dur: %s.\n", extractible); exit (1); au repertoire du disque dur: %s.\n", extractible); exit (l) ; (disque (disque (disque *(disque* "Origine ............................ :  $s\$ n", orig); "Destination"Origine ............................ : **\$**s\n", orig) *"Destination*fprintf(stderr, "Les valeurs par defaut suivantes fprintf(stderr, fprintf (stderr, dur)  $\dots \dots$ ;  $\sqrt{s} \n\mid n$ , disquedur) fprintf(stderr, *"Destination*  $extractible$  ...:  $\sqrt{s \cdot n}$ , extractible) strcpy(orig, argy[1]); strcpy(disquedur, argv[2]); strcpy(extractible, argv[3]); Status <sup>=</sup> \_mkdir(disquedur); if (Status  $== 0$ init\_compressions();  $Status = chdir(disquedur)$ if (Status != 0) { seront  $prises:\n\n\langle n^n \rangle$ fprint f (stderr, dur) .......... : **%s\n", disquedur)** fprintf(stderr, fprintf (stderr, *"Destination*  $extractible)$  ... :  $s\n\in\mathbb{N}$ , extractible); } else{ **Annexe 3 - 35- Synchronisation des données: Synchro.cpp**

..

```
 , MoisASCII [mois] ,
        ptoday =
                        gmtime(&today) ;
                                                                                                              sprintf (moiss,
                                                                                                                                  lI%a %s"ptoday->tm_year + 1900;
                                                                                     annees) ;
        aaa
                        ptoday->tm mon + 1;
        msa
                        ptoday->tm_mday;
                                                                                                              strncpy(ch, rep.name+6, 2); ch[2] = \sqrt{0}; jour
        iia =
                        ptoday->tm_hour;
        hhaatoi (ch) ;
        mmaptoday->tm_min;
                                                                                                              sprintf (jours, "%02d %s", jour, moiss);
        ssa -
                        ptoday->tm_sec;
                                                                                                              /*
        Status = chdir(orig)* Copie sur le disque dur
                                                                                                               \star /
        if (Status != 0)
        (
                                                                                                               Status = chdir(disquedur);
                fprintf(stderr, "Impossible d'acceder au repertoire
                                                                                                               if (Status != 0)
origine: %s.\n", orig);
                                                                                                               (
                exit (l) ;
                                                                                                                       Status = mkdir(disquedur);
                                                                                                                       if (Statua == 0)
                                                                                                                       (
        if ( (h\_rep=\_findfirst("*.2IP", \; \&rep)) == -1L )
                                                                                                                               Status = chdir(disquedur);
                                                                                                                               if (Status 1= 0)
                fprint f (stderr, "Il n'y a pas de fichier .zip dans le
                                                                                                                               (
repertoire s.\n\cdot\n, orig);
                                                                                                                                       fprintf (stderr,
                exit(1)"Impossible d'acceder au repertoire du disque dur: %s.\n",
                                                                                     disquedur) ;
        }
        elseexit (1) ;
        {
                 ;*
                                                                                                                       }
                 * Recopier les fichiers présents à la fois sur le
                                                                                                                      elsedisque dur, et sur le disque extractible,
                                                                                                                       {
                                                                                                                               fprintf (stderr, "Impossible de
                 * s'ils ne s'y trouvent pas déjà.
                                                                                      creer le repertoire du disque dur: %s.\n", disquedur);
                 * Durée de vie des fichiers:
                                                                                                                              exit(1);Dans le répertoire origine:
une semaine
(DELAICOURT) ;
                   \sim 100 m ^{-1}Dans le répertoire disque dur: une année
                                                                                                              Status = chdir(annees);
(DELAILONG) ;
                                                                                                              if (Status ! = 0)
                                                                                                               (
                       Sur le disque extractible: les fichiers sont
conservés quelle que soit leur date de création.
                                                                                                                       Status = _mkdir(annees) ;
                                                                                                                       if (Status == 0)
                                                                                                                       (
                 * Dans les deux destinations, il y a un répertoire
par année, et un sous-répertoire par mois.
                                                                                                                               Status = chdir(annees);
                 \star/
                                                                                                                               if (Status != 0)
                do{
                                                                                                                                       fprintf (stderr,
                (
                                                                                     "Impossible d'acceder au repertoire du disque dur: %s.\n", annees);
                         \texttt{strongy}(\texttt{ch}, \texttt{rep}.\texttt{name}, \texttt{4}); \texttt{ch[4]} = \texttt{``0'}; annee
                                                                                                                                       exit (1) ;
atoi (ch) ;
                        sprintf(annees, "%04d", annee);
                                                                                                                       }
                         \texttt{strongy}(\ch, \texttt{rep}.\texttt{name+4}, \texttt{2}): \ch[2] = \texttt{'}\backslash 0'; mois
                                                                                                                      else{
  atoi (ch) ;
                                                                              -36- - Synchronisation des données: Synchro.cpp
                    Annexe 3
```
•

-

.-..

•

Status <sup>=</sup> chdir(moiss); if (Status != 0) { fprintf (stderr, "Impossible d'acceder au repertoire du disque dur: %s.\n", moiss); exit (1) ;  $sprintf (ch, "ks\\%s", orig, rep.name);$ Status <sup>=</sup> \_stat(ch, &buf\_orig); if (Status != 0) { } /\*\* S'il est présent, il faut qu'il ait la même taille. On compare donc les tailles du fichier \* origine et du fichier destination. \*/else $sprintf(ch, "copy %s\\%s /Y> %s\\NULL",$ orig, rep.name, TEMP\_DIR) ; printf("copy  $s \s \y > s \NULL"$ , orig, system (ch) ; rep.name, TEMP\_DIR) ; printf("%s\r", rep.name); fflush(stdout); /\*\* Si le fichier en cours <sup>n</sup>'est pas présent, il faut le recopier dans le répertoire destination \*/sprintf (ch, "%s", rep.name);  $Status = access(ch, 0);$ if( $Status == -1$ ) { fprintf(stderr, "Impossible de "Impossible de } else{ Status <sup>=</sup> \_mkdir(moiss) ; if (Status == 0) { Status <sup>=</sup> chdir(moiss); if (Status != 0) { fprintf (stderr, creer le repertoire du disque dur: %s.\n", annees);  $exit(1);$ creer le repertoire du disque dur: %s.\n", moiss); exit (1) ; Status <sup>=</sup> chdir(jours); if (Status != 0) { fprintf(stderr, "Impossible d'acceder au repertoire du disque dur: %s.\n", jours); exit (1) ; jours, rep.name); fprintf (stderr, "Impossible de lire les infos du fichier origine %s.\n", rep.name); exit (1) ;  $\prec$  $s//s$ rep.name, "copy  $\frac{1}{18}$ (buf\_dest.st size orig, exit (1) ; printf("copy TEMP\_DIR) ; sprintf(ch, } ifTEMP\_DIR) ; buf orig.st size) /Y> %s\\NULL", orig, rep.name, /Y> %s\ \NULL" , fprintf (stderr, "Impossible de lire les infos du fichier destination %s\\%s\\%s\\%s\\%s.\n", disquedur, annees, moiss, }  $sprintf(ch, \t\t\t"8s\\8s\\8s\\8s\\8s\\8s$ disquedur, annees, moiss, jours, rep.name); Status <sup>=</sup> \_stat(ch, &buf\_dest); if (Status != 0) { fprintf(stderr, "Impossible de Status <sup>=</sup> \_mkdir(jours); if (Status == 0) { Status <sup>=</sup> chdir(jours); if (Status != 0) { } else{ creer le repertoire du disque dur: %s.\n", jours); exit(1); Annexe 3 - $-37-$ Synchronisation des données: Synchro.cpp

..

<#

```
system(ch) ;
                                                                                                                         fprintf (stderr, "Impossible de
                                                                                  creer le repertoire du disque extractible: %s.\n", annees);
                                                                                                                         exit (1) ;
                       /*
* Copie sur le disque extractible
                        */Status = chdir(moiss);
                        Status = chdir(extractible);
                                                                                                          if (Status != 0)
                                                                                                         (
                        if (Status != 0)
                        (
                                                                                                                 Status = mkdir(moiss);
                                Status = _mkdir(extractible);
                                                                                                                 if (Statua == 0)
                                if (Status == 0)
                                                                                                                 (
                                (
                                                                                                                         Status = chdir(moiss);
                                       Status = chdir(extractible);
                                                                                                                         if (Status J= 0)
                                        if (Status != 0)
                                                                                                                         (
                                                                                                                                fprintf(stderr,
                                       (
                                               fprintf(stderr,
                                                                                 "Impossible d' acceder au repertoire du disque extractible: %s. \n",
"Impossible d' acceder au repertoire du disque extractible: %s. \n",
                                                                                 moiss) ;
extractible) ;
                                                                                                                                 exit (1) ;
                                               exit (1) ;
                                                                                                                 }
                                                                                                                 else}
                               else(
                                {
                                                                                                                         fprintf(stderr, "Impossible de
                                       fprintf (stderr, "Impossible de
                                                                                  creer le repertoire du disque extractible: %s.\n", moiss);
creer le repertoire du disque extractible: %s.\n", extractible);
                                                                                                                         exit(1);
                                       exit (1) ;
                                                                                                         Status = chdir(jours);
                       chdir(\sqrt{''}\setminus\sqrt{''});
                                                                                                         if (Status != 0)
                                                                                                         (
                        Status = chdir(annees);
                                                                                                                 Status = _mkdir(jours) ;
                        if (Status != 0)
                                                                                                                 if (Status == 0)
                        (
                                                                                                                 (
                               Status = _mkdir(annees);
                                                                                                                         Status = chdir(jours);
                                if (Status == 0)
                                                                                                                         if (Status != 0)
                                (
                                                                                                                         (
                                                                                                                                fprintf(stderr,
                                       Status = chdir(annees);
                                                                                 "Impossible d'acceder au repertoire du disque extractible: \delta s \cdot \n \ln r,
                                       if (Status J= 0)
                                                                                 jours) ;
                                       {
                                               fprintf (stderr,
                                                                                                                                exit(1);"Impossible d' acceder au repertoire du disque extractible: %s. \n" ,
annees) ;
                                                                                                                 }
                                                                                                                 elseexit (1) ;
                                       - 1
                                                                                                                 {
                                }
                                                                                                                         fprintf (stderr, "Impossible de
                               elsecreer le repertoire du disque extractible: %s.\n", jours);
                                {
                                                                                                                         exit (1) ;
                                                                                                          Synchronisation des données: Synchro.cpp
                    Annexe 3 38 -
                              -
```
 $\bullet$ 

 $\bullet$ 

-.

..

printf("%s\r", rep.name); fflush(stdout); /\*\* si le fichier en cours <sup>n</sup>'est pas présent, il faut le recopier dans le répertoire destination \*/ sprintf (ch, "%5", rep.name); Status <sup>=</sup> \_access(ch, 0 );  $if($  Status ==  $-1$   $)$ { sprintf(ch, "copy  $s \rightarrow y > s \\WULL$ ", orig, rep.name, TEMP DIR) ;  $system(ch);$ } /\* \* S'il est présent, il faut qu'il ait la même taille. On compare donc les tailles du fichier \* origine et du fichier destination. \*/ else /\* \* Si le fichier en cours d'examen est plus ancien que le "délai court" (douze heures), \* alors le supprimer. Pour faire le test, on transforme la date du fichier en nombre \* de secondes depuis le 01/01/1970 \*/strncpy(annees, rep.name, 4); annees  $[4] = \sqrt{0}$ ; aac = atoi(annees);  $strong(moiss,$  rep.name+4, 2);  $moiss[2] = \sqrt{0'}$ ; msc = atoi(moiss); strncpy(jours, rep.name+6, 2);  $jours[2] = \sqrt{0'}$ ;  $jjc = atoi(jours);$ strncpy(heures, rep.name+8, 2); heures  $[2] = \sqrt{0}$ ; hhc  $\neq$  atoi (heures) ;  $strong(minutes,$  rep.name+10, 2); minutes  $[2] = \sqrt{0}$ ;  $mmc = \text{atoi}(\text{minutes});$ strncpy(secondes, rep.name+12, 2); secondes (2) <sup>=</sup> '\0'; ssc <sup>=</sup> atoi(secondes); moiss, jours, rep.name); fprintf(stderr, "Impossible de lire les infos du fichier origine %s.\n", rep.name); exit (1) ; fprintf(stderr, "Impossible de lire les infos du fichier destination %s\\%s\\%s\\%s\\%s.\n", extractible, annees, sprintf (ch, "%5\\%5", orig, rep.name); Status <sup>=</sup> \_stat(ch, &buf\_orig); if (Status != 0) { "Impossible "Impossible de aac - 1900;  $\}$  while ( findnext(h rep, &rep) == 0); phier.tm\_mon = msc - 1; jjc; hhc; /\*\* On supprime \*/Status <sup>=</sup> chdir(orig); if (Status != 0) { hier <sup>=</sup> mktime(&phier); if (hier<today-DELAICOURT) { phier.tm year  $=$  $phier.tm_mday =$ phier.tm hour <sup>=</sup>  $phier.tmmin = mmc;$  $phier.tm sec = ssc;$ } if (\_unlink(rep.name}) fprintf(stderr, /\*supprimer  $s.\n\cdot\$ , rep.name); } fprintf(stderr, d'acceder au repertoire origine: %s.\n", orig); exit $(1)$ ;  $\prec$ rep.name,  $"copy$   $\$ s\\ $\$ s (buf\_dest.st size orig, exit (1) ; system (ch) ; sprintf(ch, } if TEMP\_DIR) ; /Y> %5\ \NULL" , buf\_orig.st\_size) } sprintf(ch,  $\frac{1}{s}\frac{8s}{8s}\$ s\\\$5\\\$5\\\$5", extractible, annees, moiss, jours, rep.name); Status <sup>=</sup> \_stat(ch, &buf\_dest); if (Status != 0) { Annexe 3 $\overline{\phantom{a}}$  $-39-$ - Synchronisation des données: Synchro.cpp

..

. The contract of the contract of the contract of the contract of the contract of the contract of the contract of the contract of the contract of the contract of the contract of the contract of the contract of the contrac

\* On va maintenant examiner le répertoires sur le disque dur,  $mmb =$ plimite->tm\_min; plimite->tm\_sec; et virer (deI récursif) ceux plus  $ssh =$ anciens que "delailong" (un an en principe). La suppression est faite sur le nom du fichier, Status <sup>=</sup> chdir(disquedur); \* et non pas en fonction du contenu de ces répertoires. Ceci if (Status != 0) pour ne pas avoir à balayer une { \* quantité invraisemblable de fichiers (même <sup>s</sup>'il y <sup>a</sup> des fprintf(stderr, "Impossible d'acceder au repertoire chances pour que ce soit fait de toute disque dur: %s.\n", disquedur); façon par ce deI récursif. Exemple: Date du jour <sup>=</sup> 14 } juillet 2002. Date limite <sup>=</sup> 14 juillet 2001. if ( (h\_year=\_findfirst("????", &year)) == -1L ) { \* On va donc supprimer: exit (1) ; } do\* - tous les répertoires précédant 2001, par ex. deI /q /s 2000, <sup>s</sup>'il existe; { if (strlen(year.name) 1=4) continue; dans le répertoire 2001: suppression des répertoires janvier 2001, etc. jusqu'à juin 2001; aac <sup>=</sup> atoi(year.name); enfin dans le répertoire 2001\juillet 2001, tous les if (aac == 0) répertoires quotidiens jusqu'au continue; 13 juillet. /\* \* L'année est supérieure à l'année de la date limite: \*/ne rien faire \*/struct \_finddata\_t \_\_\_ year; long h\_year, if (aac <sup>&</sup>gt; aah) \*plimite; continue; struct tm aah, msh, jjh, hhh, mmh, ssh; int/\*/\* \* L'année est inférieure à l'année de la date limite: \* Récupérer la date du jour \*/ la supprimer dans son intégralité time (&today) ; \*/ if (aac <sup>&</sup>lt; aah) ptoday gmtime (&today) ; ptoday->tm\_year <sup>+</sup> 1900; aaa{ ptoday->tm\_mon +  $1;$ msa/\*ptoday->tm\_mday; sprintf(ch, "RMDIR \"%04d\" /S /Q", aac); jja hha  $=$ ptoday->tm\_hour; \*/ptoday->tm\_min; sprintf (ch, "DELTREE /Y \"\04d\"", aac);  $mma =$ ssa = ptoday->tm\_sec; system (ch) ; continue; /\*} \* Calculer la date limite \*//\*today - DELAILONG; \* L'année est égale à l'année de la date limite: il hier <sup>=</sup>gmtime (&hier) ; plimite faut examiner les sous-répertoires plimite->tm\_year <sup>+</sup> 1900; \*/aahstruct finddata t  $msh =$ plimite->tm\_mon <sup>+</sup> 1; month;  $j$  $jh =$ plimite->tm mday; long  $\overline{h}$  month; plimite->tm=hour; hhh **- 40- Synchronisation des données: Synchro.cpp Annexe 3**

#### .. •

 $\overline{\phantom{a}}$ 

• •

```
Status = chdir(year.name);
                                                                                                     Le mois est inférieur au mois de la date
               if (Status != 0)
                                                                            limite: le supprimer dans son intégralité
               {
                                                                                                  \star /
                     fprintf(stderr,
                                       d'acceder auif (msc < msh)
repertoire: %s. \n", year. name) ;
                                                                                                  {
              - 1
                                                                                                         fprintf (stderr, "Suppression de %s\n",
                                                                           month.namel;
                                                                                                         / \starif ( (h month= findfirst("*", &month)) == -1L ]
                     continue;
                                                                                                         sprintf(ch,
                                                                                                                                        /S /Q",
                                                                                                                       "RMDIR \"%s\"
              domonth.name) ;
                                                                                                         \star/
               {
                                                                                                                        "DELTREE/Yif (!strcmp(month.name, "."))
                                                                                                         sprintf(ch,
                                                                                                                                         \ II%S\" ",
                            continue;
                                                                            month. name) ;
                                                                                                         system(ch) ;
                      if (!strcmp(month.name, ".."))
                            continue;
                                                                                                         continue;
                     /*
                      * Comme les répertoires sont nommés "en clair",
on compare un par un \rightarrow\cdot* Le mois est égal au mois de la date limite:
                     sprintf (ch, "%s", month.name);
                                                                            il faut examiner les sous-répertoires
                                                                                                  \cdot /
                      char *pt = strchr (ch, ') ;
                     *pt = \sqrt{0};
                                                                                                  struct _finddata_t day;
                      /*
                                                                                                 long h_day;
                       * A cet endroit, ch ne contient plus que le
mois
                                                                                                  Status = chdir(month.name);
                      \star/
                                                                                                  if (Status != Ol
                      for (msc=O; msc<I3; msc++)
                                                                                                  {
                      {
                                                                                                         fprintf(stderr,
"Impossible d'acceder
                             if (!strcmp(MoisASCII[msc], ch)]
                                                                            au repertoire: %s. \n", month.name);
                                    break;
                                                                                                  }
                      }
                      if (msc==O)
                                                                                                  if ( (h_day=_findfirst("*", &day)) == -1L |
                            continue;
                                                                                                         continue;
                                                                                                 doif (msc==13 1
                                                                                                  {
                            continue;
                                                                                                         if (!strcmp(day.name, "."»)
                                                                                                                continue;
                      /*
                                                                                                         if (!strcmp(day.name. " .. "))
                                                                                                                continue;
                       * msc contient l'indice du mois trouvé (7 pour
juillet, p. ex.)
                                                                                                         / \star\cdotComme les répertoires sont nommés
                     ;*
                                                                            "en clair", on compare un par un
                                                                                                          \star/
                         Le mois est supérieur au mois de la date
                                                                                                         sprintf(ch, "%s", day.name);
limite: ne rien faire
                      \star /
                                                                                                         char *pt = strchr (ch, ' ');
                                                                                                         *pt = \sqrt{0};
                      if (msc > mshl
                            continue;
                                                                                                         jjc = atoi(ch);/*
                                                                                                         /*
                                                                                                   Synchronisation des données: Synchro.cppAnnexe 3-41 -
```
•

..•

'"

```
* Le jour est supérieur au jour de la
date limite: ne rien faire
                                 \star /
                                 if (jjc > jjh)
                                        continue;
                                \prime* Le jour est inférieur au jour de la
date limite: le supprimer dans son intégralité
                                 \cdot \cdot /
                                if (jjc < jjh)
                                {
                                        fprintf (stderr, "Suppression
de %s\r", day.name);
                                        /sprintf (ch, "RMDIR \ '``s\\" /S /Q",day.name) ;
                                        \star /
                                        sprintf(ch, "DELTREE /Y \ \" *s\"",
day.name) ;
                                        system (ch) ;
                                        continue;
                                 }
                        \} while (findnext(h_day, day) == 0);
                        Status = chdir(" .. ");
                        if (Status != 0)
                        {
                                fprint f (stderr, "Impossible d'acceder
au repertoire: %s. \n", " .. ");
                                exit (1) ;
                        }
                } while (\_findnext(h_month, xmonth) == 0);Status = chdir(" .. ");
                if (Status != 0)
                {
                        fprintf(stderr,
                                          "Impossible d'acceder au
repertoire: %s.\n ll , " .. 11);
                        exit (1) ;
                }
       } while (_findnext(h_year, &year) == 0);
        return 0;
- 1
```
**Annexe 3**

•

•

 $\Delta \phi$ 

•

**Synchronisation des données: Synchro.cpp**

```
#define SECONDE (l)
             #define MINUTE (60*SECONDE)
• #define HEURE (60*MlNUTE)
#define JOUR (24*HEURE)
             #define JOUR (24*HEURE)<br>#define SEMAINE (7*JOUR)<br>#define MOIS (30*JOUR)
             matering business (30*JOUR)<br>
#define MOIS (30*JOUR)<br>
#define ANNEE (365*JOUR)
             #define ANNEE
             #define DELAI (l*ANNEE)
             #define MAXFICS 10000<br>#define MAXLEN 1024
             #define MAXLEN
             \frac{1}{\pi}Répertoire d'origine par défaut
             */
             #define SOURCE_DIR "C:\\GPS"
             /*
                    Répertoire temporaire
             */
             #define TEMP_DIR "C:\\TMP"
```
•

•

 $\mathbf{r}$ 

l,

1.

```
// nettoyerGPS.cpp : Defines the entry point for the console application.
\frac{1}{2}#include "stdafx.h"
#include <direct.h>
#include <process.h>
#include <stdio.h>
#include <stdlib.h>
#include <string.h>
#include <sys/types.h>
#include <sys/stat.h>
#include <io.h>
#include <time.h>
#include "Constantes.h"
int main(int argc, char* argv[])
        struct _finddata_t
                               rep;
       long
               h_rep;
       int
                       Status;
              ch[MAXLEN];
       char
       time_t today, date_modif;
       / \star* Récupérer la date du jour
         \star /
       time (&today);
       Status = chdir(SOWRCE_DIR);if (Status := 0)\left\{ \right.fprintf(stderr, "Impossible d'acceder au repertoire du disque dur: %s.\n", SOURCE_DIR);
        \rightarrowif ( (h rep= findfirst ("*. **", \text{~&rep})) == -1L )
        -1
                fprintf(stderr, "Il n'y a pas de fichier dans le repertoire %s.\n", SOURCE_DIR);
                exit(1);\rightarrowelse
        ₹
                do
                \left\{ \right.if (strlen(rep.name) < 4)continue;
                        date_model = rep.time\_create;/ \starNettoyage des données GPS : NettoyerGPS.cpp
                      Annexe 3
                                                                            -45-
```
 $\mathbf{w}$ 

 $\bullet$ 

 $\blacktriangleleft$ 

 $\overline{\bullet}$ 

 $\bullet$ 

```
* Le fichier est trop recent pour etre supprime
                  */
                 if ( (today-date_modif) < DELAI)
                         continue;
                  flushall () ;
                \sqrt{\frac{1}{2}}chmod(rep.name, \sqrt{\frac{S}{I}}IWRITE);
                 spring sprintf(ch, "ATTRIB -A s \ \s \ n", SOURCE DIR, rep.name);
                 system(ch);
                 flushall () ;
Status = _unlink(rep.name);
                 if(Status == -1)
                         fprintf(stderr, "Impossible de supprimer %s\n.", rep.name);
                         fflush(stderr);
          while ( findnext(h_rep, \&rep) == 0)
        _findcloselh_rep) ;
return D;
```
**... '** '"

 $\mathbf{I}$ 

..

 $\mathbf{r}$ 

**4'**

•

#defineMAXLEN 1024

 $\vert \bullet$ 

 $\vert_{\bullet}$ 

 $\vert \cdot$ 

l.

 $\vert_{\bullet}$ 

 $\left| \bullet \right|$ 

#defineGPS\_DIR "\\GPS"

#defineTEMP\_DIR "C:\\TMP"<br>#defineTEMP\_FILE "TAGADA.TXT"

Annexe 3

þ

 $\mathbf{\hat{r}}$ 

```
// Stats.cpp : Defines the entry point for the console application.
\frac{1}{2}#include "stdafx.h"
#include <stdio.h>
#include <stdlib.h>
#include <direct.h>
#include <io.h>
#include <string.h>
#include <ctype.h>
#include <time.h>
#include "Constantes.h"
int main(int argc, char* argy[])
       charbuf [MAXLEN];
       charorig[MAXLEN];
               ch [MAXLEN] :
       charchar*pt, *ptl;
       FILE
               *fic:int
                       i:
       int
                       dd total, dd libres;
       double mod total, mod libres;
       int
                       de total, de libres;
       double moe total, moe libres;
       double taux dd, taux de;
       time t today;
       / \star* Récupérer la date du jour
        \star /
       time(ktoday);struct fichier
                      nom [MAXLEN] ;
               char
               int
                               taille:
                               datemodif;int
       \} ;
       struct fichier prdGPS, pvdGPS;
       struct fichier preGPS, pveGPS;
       struct finddata t
                              rep;
       long \quad \bar{h} rep;
                   Annexe 3
```
 $\hat{\phantom{a}}$ 

 $\bullet$ 

 $-49-$ 

```
prdGPS.datemodif = 0; pvdGPS.datemodif = today;
preGPS.datemodif = 0; pveGPS.datemodif = today;
if \left( getcwd\left(orig, MAXLEN \right) == NULL \left(perror( " getcwd error" );
/ \star* Stats disque dur.
 \star /
chdir(TEMP DIR);
spring(ch, "CHKDSK C: > 8s", TEMP FILE);system(ch);fic = fopen(TEMP FILE, "r");if (fic == NULL)fprintf(stderr, "Impossible d'obtenir les stats.\n");
        exit(1):for (i:if (fgets (but, MAXLEN, fic) == NULL)break:pt = strstr(buf, "kilo-octets");if (pt := NULL)if (strstr(buf, "total") := NULL)--pt;*pt = \sqrt{0};
                       pt = ch; pt1 = but;for (i=0; i < strlen(buf); i++)if (isdigit(*pt1))
                                        *pt++ = *pt1;
                               ++ptl;
                        *pt = ' \ 0';
                       dd total = atoi(ch);
                        \overline{\text{continue}}:
                if (strstr(buf, "libres") := NULL)--pt;*pt = \sqrt{0'};
                       pt = ch; pt1 = buf;
                        for (i=0; i < strlen(buf); i++)Statistiques des disques Stats.cpp
```

```
if (isdigit(*pt1))
                                        *pt++ = *pt1;
                                                                                                            --pt;++pt1:
                                                                                                            *pt = '\0';
                                                                                                            pt = ch; pt1 = buf;
                        }
                        *pt = \sqrt{0}:
                                                                                                            for (i=O; i < strlen(buf); i++)
                        dd libres = atoi(ch);
                                                                                                            {
                        continue;
                                                                                                                     if (isdigit (*ptl»
                                                                                                                            *pt++ = *pt1;++pt1;
\rightarrow}
                                                                                                            *pt = '\0';
                                                                                                            delibres = atoi(ch);
fclose (fic) ;
                                                                                                            continue;
/*
* Stats disque extractible.
*/\mathcal{E}
chdir (TEMP_DIR) ;
sprintf (ch, "CHKDSK D: > %s", TEMP_FILE);
                                                                                   fclose(fic) ;
system(ch) ;
                                                                                    / *
fic = fopen(TEMP_FILE, "r");

" Stats GPS (disque dur)
if (fic == NULL)
                                                                                    ^{\star}/
{
                                                                                    chdir("C:\setminus");
        fprintf(stderr, "Impossible d'obtenir les stats.\n");
                                                                                   chdir(GPS_DIR) ;
        exit (1) ;
\lambdaif ( (h_rep=_findfirst("*.*", &rep) == -IL)
for (;;)
                                                                                    {
                                                                                            fprintf(stderr, "Il n'y a pas de fichier dans le
{
                                                                           repertoire %s.\n", GPS DIR);
        if (fgets(buf, MAXLEN, fic)
NULL)
               break;
                                                                                            exit(1);
                                                                                   }
        pt
strstr (buf, "kilo-octets");
                                                                                    else
                                                                                   {
        if
pt != NULL)
        \left\{ \right.doif (strstr(buf, "total") != NULL)
                                                                                            {
                {
                                                                                                    if (strlen(rep.name) < 4)
                        --pt;continue;
                        *pt = '0';pt = ch; pt1 = but;if (!strcmp(rep.name, "cgremote.sum") )
                                                                                                           continue;
                        for (i=O; i < strlen(buf); i++)
                        {
                                if (isdigit(*pt1))
                                                                                                    if (!strcmp(rep.name, "CGREMOTE.SUM") )
                                        *pt++ = *pt1;
                                                                                                           continue;
                               ++pt1;if (rep.time_write > prdGPS.datemodif)<br>{
                        *pt = '0';de total = atoi(ch);strcpy(prdGPS.nom, rep.name);
                        continue;
                                                                                                           prdGPS.taille = rep.size;
                }
                                                                                                           prdGPS.datemodif = rep.time\_write;-1
                if (strstr(buf, "libres") != NULL)
                                                                    - 50 -
                                                                                                          Statistiques des disques Stats.cpp
            Annexe 3
```
..

...

.. '#

•

•

```
if (rep.time_write < pvdGPS.datemodif)<br>{
                               strcpy(pvdGPS.nom, rep.name);
                               pvdGPS.taille = rep.size;
                               pvdGPS.datemodif = rep.time_write;
                       }
                } while ( findnext(h rep, \&rep) == 0);
               findclose(h rep) ;
       / ** Stats GPS (disque extractible)
        */chdir("D:\\\\langle " \rangle:
        chdir (GPS_DIR) ;
        if ( (h_rep=_findfirst("*.*", &rep)) == -1L<br>J
                fprintf(stderr, "Il n'y a pas de fichier dans le
repertoire %s. \n", GPS_DIR);
               exit (l) ;
        }
       else{
               do
                (
                       if (strlen(rep.name) < 4)
                               continue;
                       if (!strcmp(rep.name, "cgremote.sum") )
                               continue;
                       if (!strcmp(rep.name, "CGREMOTE.SUM") )
                               continue;
                       if (rep.time write > preGPS.datemodif) ( -
                               strcpy(preGPS.nom, rep.name);
                               preGPS.taille = rep.size;
                               preGPS.datemodif = rep.time write;-1
                       if (rep.time write < pveGPS.datemodif) ( -
                               strcpy(pveGPS.nom, rep.name);
                               pveGPS.taille = rep.size;
                               pveGPS.datemodif = rep.time write;}
                 while (_findnext(h_rep, &rep) == 0);
                   Annexe 3 51
```
**-**

.. .. "-

-

```
findclose(h_rep);
        if (dd_total >= 1)
                taux dd = ( (float) dd total - (float) dd libres )/(float) dd_total;
        else
               taux dd = -1;
        if (de_total >= 1)
                taux de = ( (float) de total - (float) de libres ) /(float) de total;
        else
               taux_de = -1;
        mod libres = (double) dd libres; mod libres 1= 1024.0;
        mod_total = (double) dd total; mod total /= 1024.0;
       moe_libres = (double) de_libres; moe_libres 1= 1024.0;
        moe total = (double) de_total; moe_total 1= 1024.0;
       printf(" ***** Disque dur *****\n");
       printf("+===============+===============+===================+
\langle n" \rangle ;
       printf (" | Octets libres |
                                       Capacite | Taux d'occupation
 1 \n") ;
       printf("+---------------+---------------+-------------------
+\ln");
       printf("| \text{\$10.2f} MO | \text{\$10.2f} MO | \text{\$6.21f} \Ref \n",
               mod_libres, mod_total, taux_dd·100.0);
       printf("+===============+===============+===================+
\langle n" \rangle ;
                                        Nomprintf("|   Fichier GPS
                                                        Taille (octets)
 1 \n") ;
       printf("+---------------+---------------+-------------------
+\ln");
        printf (" | Plus ancien | \{12s \mid \mathbf{8} \leq \mathbf{8} \} | \n",
               pvdGPS.nom, pvdGPS.taille);
        printf("+---------------+---------------+-------------------
+\ln");
        printf("| Plus recent | \{12s \mid \ \n",
               prdGPS.nom, prdGPS.taille);
        \langle n" \rangle ;
        printf(" ***** Disque extractible *****\n");
        printf(Il+===============+=======_======_+=======_===========+
\langle n" \rangle ;
       printf("| Octets libres |
                                       Capacite | Taux d'occupation
 1 \n") ;
```
**- Statistiques des disques Stats.cpp**

't de volgens van de volgens van de volgens van de volgens van de volgens van de volgens van de volgens van de<br>De volgens van de volgens van de volgens van de volgens van de volgens van de volgens van de volgens van de vo

```
+\ln" );
       printfl"+---------------+---------------+-------------------
       printf("| \text{\$10.2f} MO | \text{\$10.2f} MO | \text{\$6.21f} \\n",
               moe_libres, moe_total, taux_de*100.0);
       printfl"+===============+===============+===================+
       printfl"+---------------+---------------+-------------------
       printf("| Plus ancien | \$12s | \$8d |\n",
               pveGPS.nom, pveGPS.taille);
       printfl"+---------------+---------------+-------------------
       printf("| Plus recent | l12s | l\bar{B}d |\n",
               preGPS.nom, preGPS.taille)
       printfl"+===============+===============+===================+
\langle n'' \rangle ;
|\ln"+\ln" );
+\ln" );
       printf(" | Fichier GPS | Nom | Taille (octets)
\n\langle n" \rangleprintf("taper entree pour finir..."); gets(ch);
        return 0;
```
 $\rightarrow$ 

lof..  $\epsilon$ 

 $\blacktriangleright$